Web

- 13 ISBN 9787302310327
- 10 ISBN 7302310327

出版时间:2013-2

 $($  ) (Sebesta, R. W.)

页数:585

版权说明:本站所提供下载的PDF图书仅提供预览和简介以及在线试读,请支持正版图书。

#### www.tushu000.com

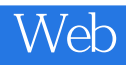

### Web<sup></sup>

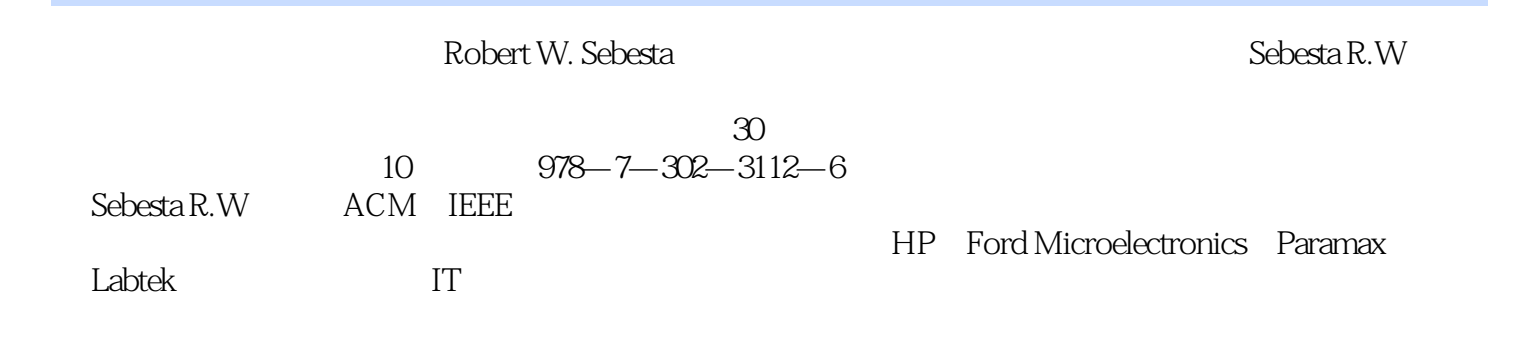

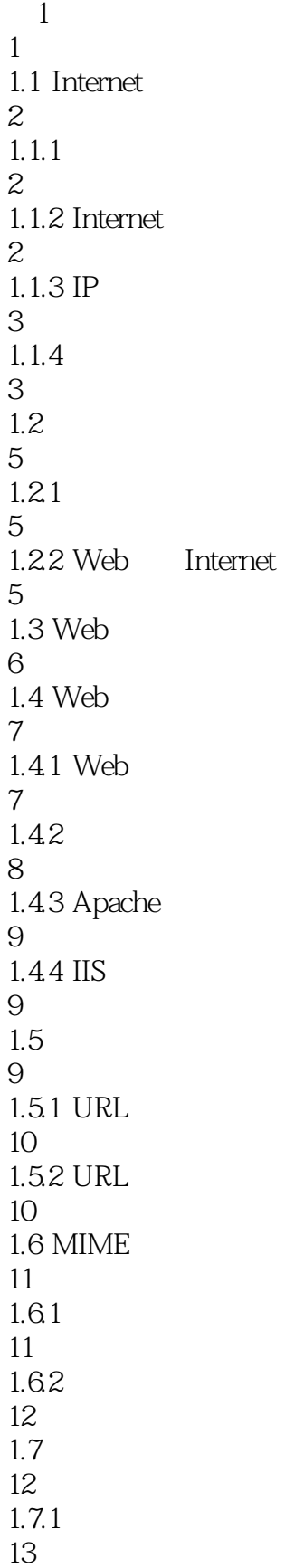

### web and the set of the set of the set of the set of the set of the set of the set of the set of the set of the

 $1.7.2$ 14  $1.8$ 15  $1.9$  Web 17  $1.9.1$  HTML 17  $1.9.2$  HTML 18 1.9.3 18  $1.9.4$  XML 19 1.9.5 JavaScript 20  $1.96$  Flash 20 1.9.7 PHP 20  $1.9.8$  Ajax 21 1.9.9 Servlet JavaServer Pages JavaServer Faces 21 1.9.10 ASP.NET 22 1.9.11 Ruby 22 1.9.12 Rails 23  $1.10$ 23  $1.11$ 25  $1.12$ 26 2 HTML/XHTML 29 2.1 HTML XHTML 29 2.1.1 HTML XHTML 30 2.1.2 HTML XHTML 32 22 32 23 HTML

#### web and the set of the set of the set of the set of the set of the set of the set of the set of the set of the

282 rowspan colspan 57 283 58 284 59 29 59 29.1 form 60  $29.2$  input 60  $29.3$  select 64 29.4 textarea 66 29.5 67 29.6 67 2.10 HTML5 70  $2.101$  audio 71  $2.102$  video 72 2.10.3 73  $2.104$  time 75 2.11 HTML XHTML 76  $2.12$ 77 2.13 79  $2.14$ 80  $\overline{3}$ 83 31 83  $32$ 84 33 85 3.4 选择器格式

86

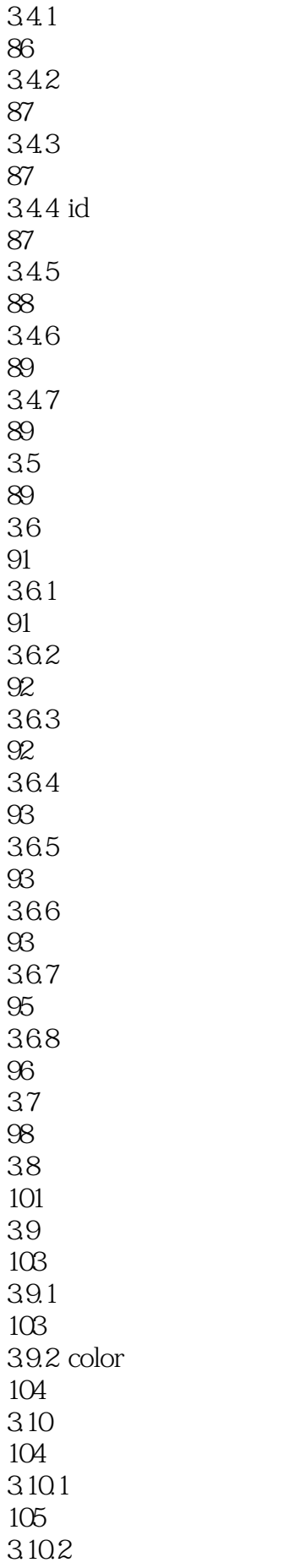

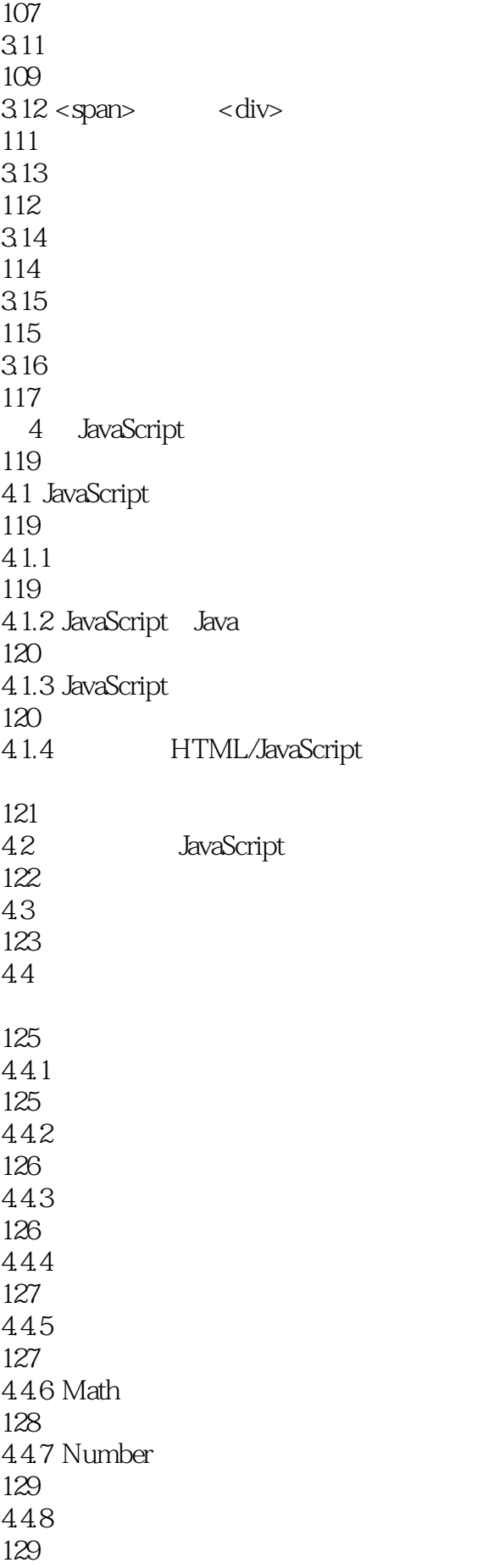

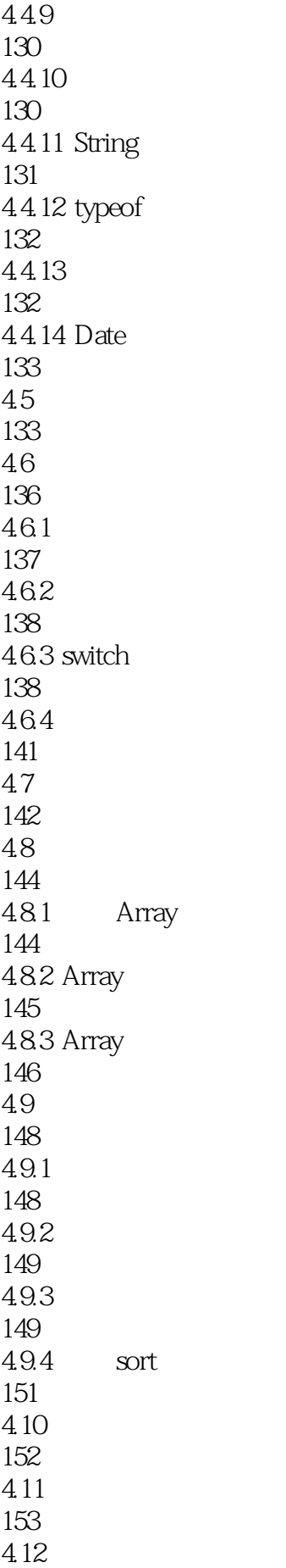

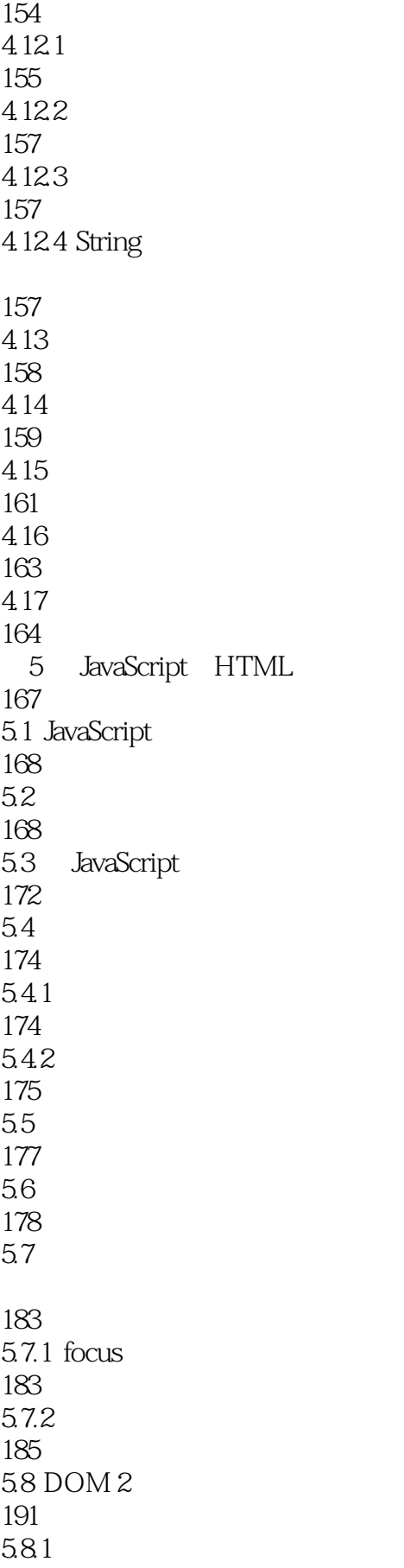

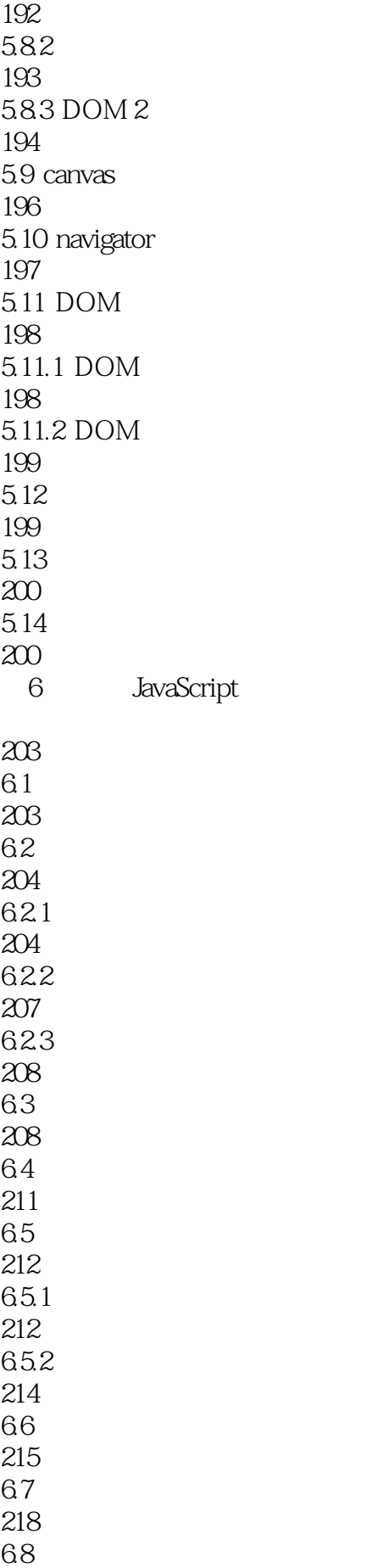

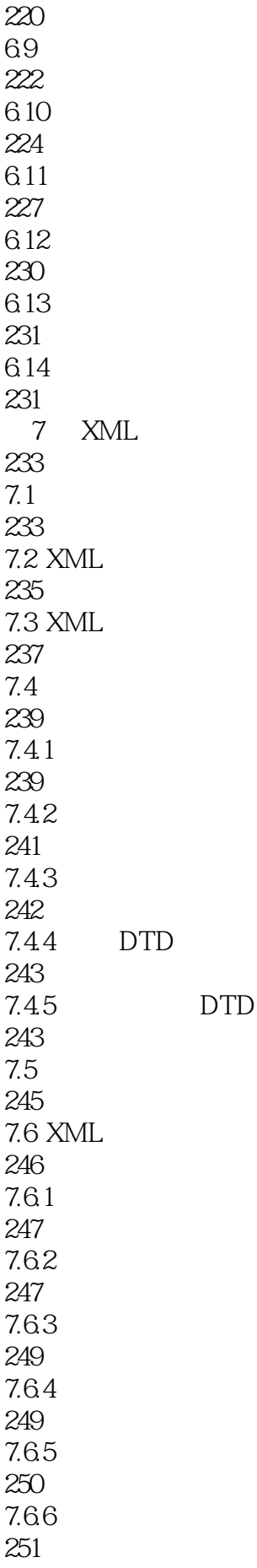

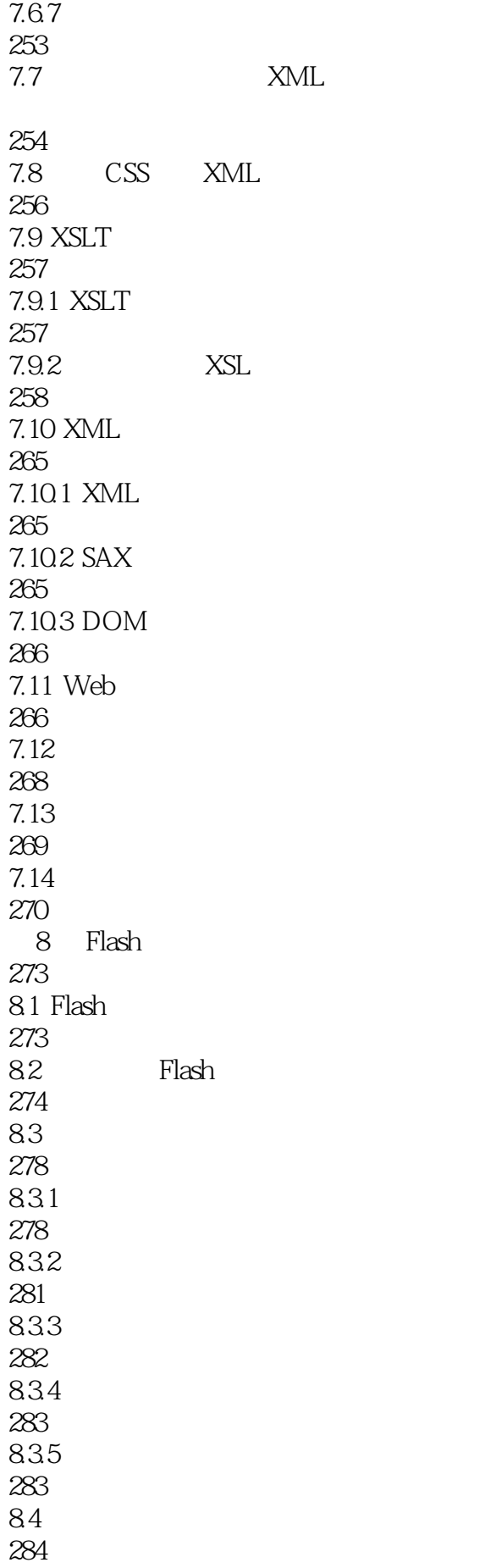

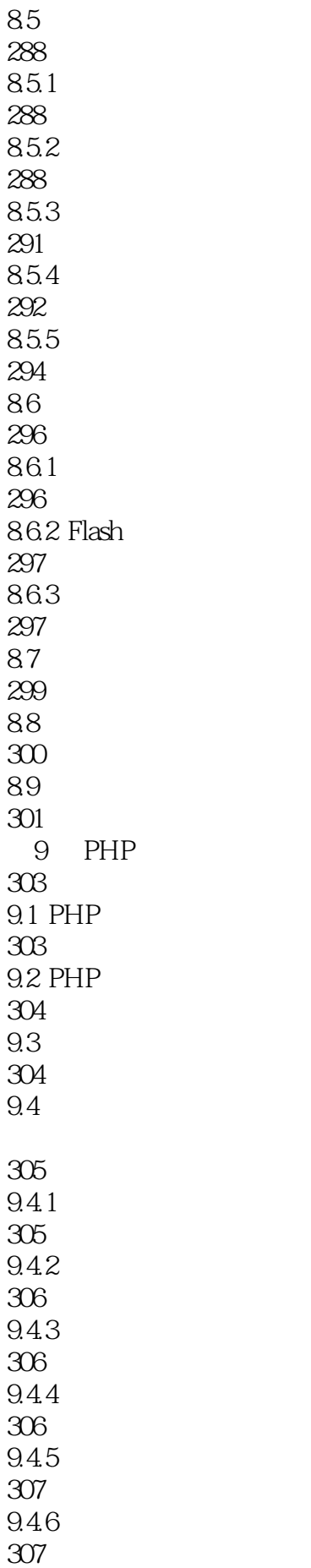

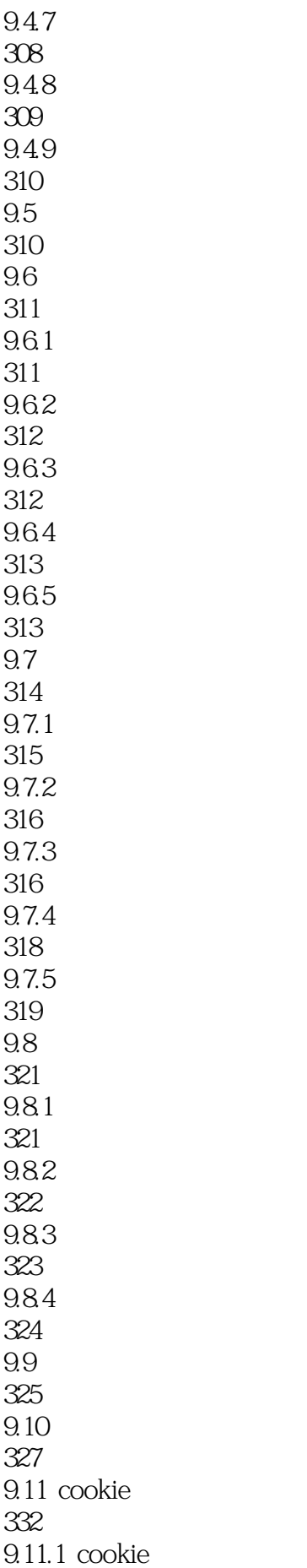

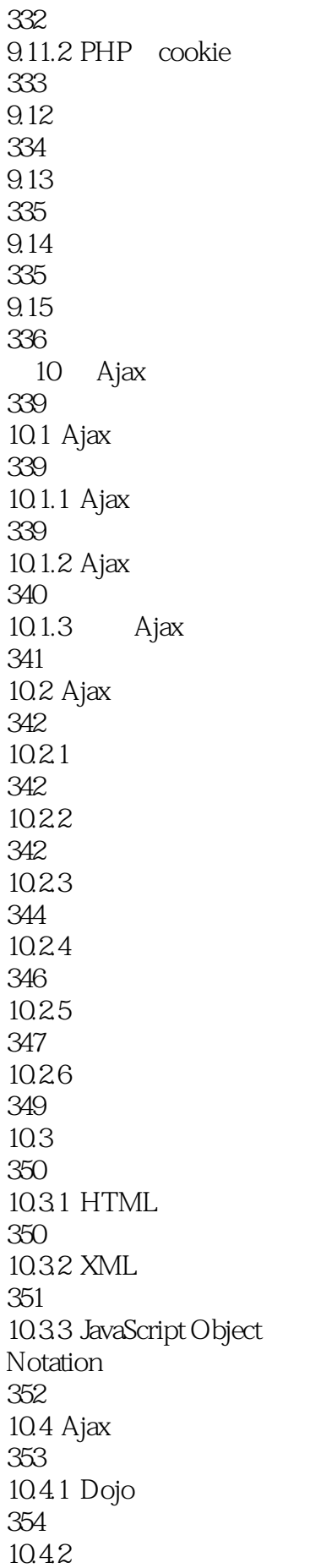

### Web<sup></sup>

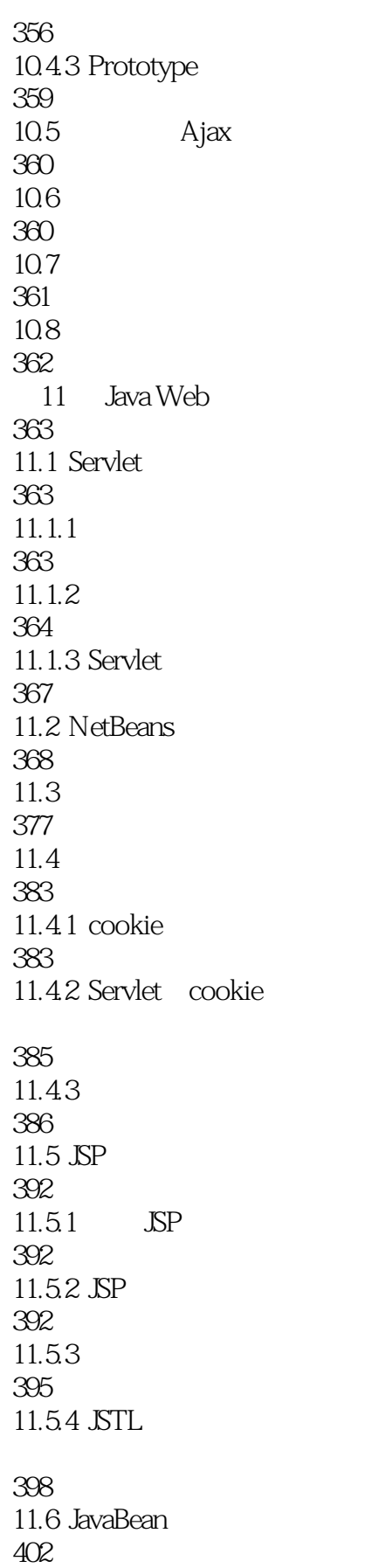

 $11.7 \t- \t-$ 

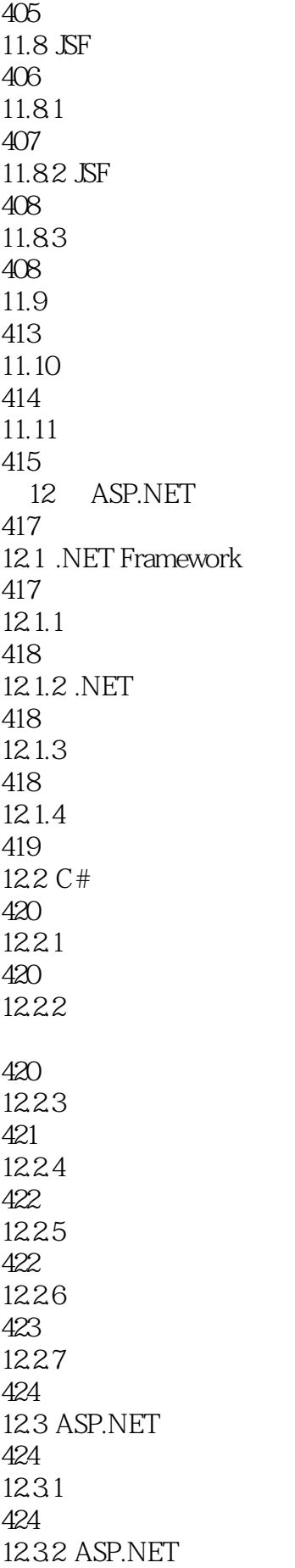

426 12.33 427 12.4 ASP.NET 429 12.4.1 Web 429 12.4.2 ASP.NET 431 12.4.3 Visual Studio 434 12.4.4 ASP.NET 439 12.45 440 12.46 441 12.47 441 12.48 445 12.4.9 450 12.5 ASP.NET AJAX 454 12.6 Web 458 12.6.1 Web 458 12.6.2 Web 461 12.63 Web 465 12.7 466 12.8 467 12.9 468 13 Web 471  $13.1$ 471 13.2 474 13.2.1 SELECT 474 13.2.2

475 13.2.3 INSERT 476 13.2.4 UPDATE 476 13.2.5 DELETE 476 13.26 DROP 477 1327 CREATE TABLE 477 133 477 1331 -478 13.3.2 Microsoft ODBC 478 13.33 PHP 479 13.34 Java JDBC 479 134 MySQL 479 135 PHP MySQL 482  $13.5.1$ 482 1352 MySQL 483 1353 MySQL 484 1354 PHP-MySQL 485 13.6 JDBC MySQL 490 1361 JDBC MySQL 490 1362 492 1363 493 13.7 ASP.NET MySQL 496

### web and the set of the set of the set of the set of the set of the set of the set of the set of the set of the

137.1 MySQL ADO.NET 496 137.2 498 137.3 498 13.8 502 139 503 13.10 504 14 Ruby 507 14.1 Ruby 507  $14.2$ 508 14.2.1 508 14.22 509 14.23 510 14.24 String 511 14<sub>3</sub> 515  $14.31$ 515 14.32 515 14.4 517 14.4.1 517 14.42 518 14.5 521  $14.5.1$  for-in 522 14.5.2 523 14.5.3 525 14.6

526

Web<sup></sup>

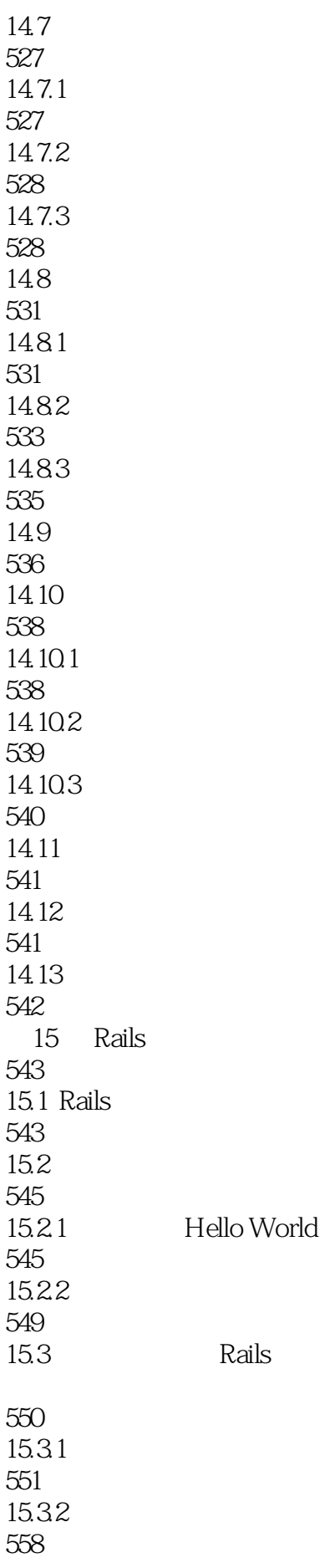

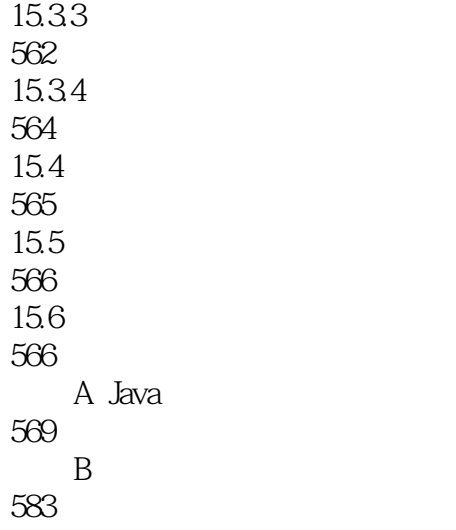

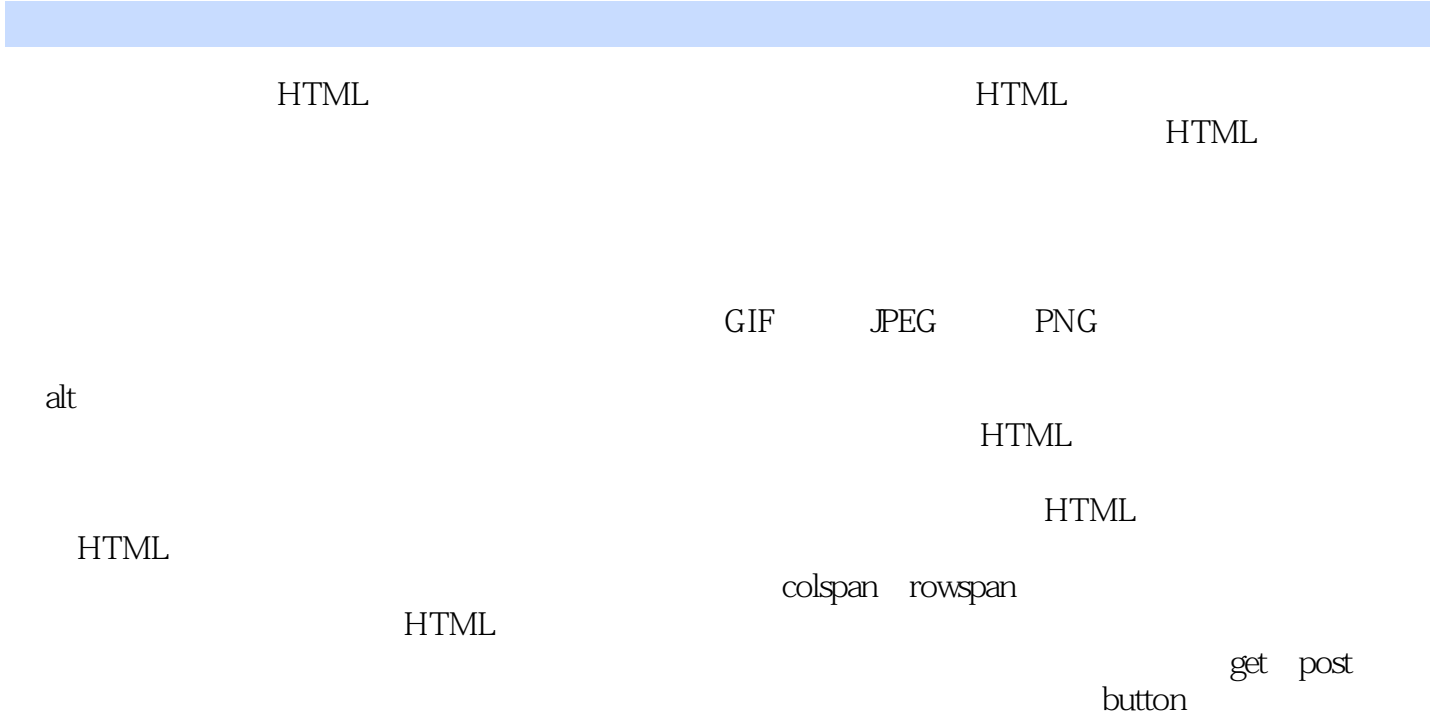

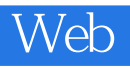

 $\mathbb{C}$  Web  $(7)$  ) web

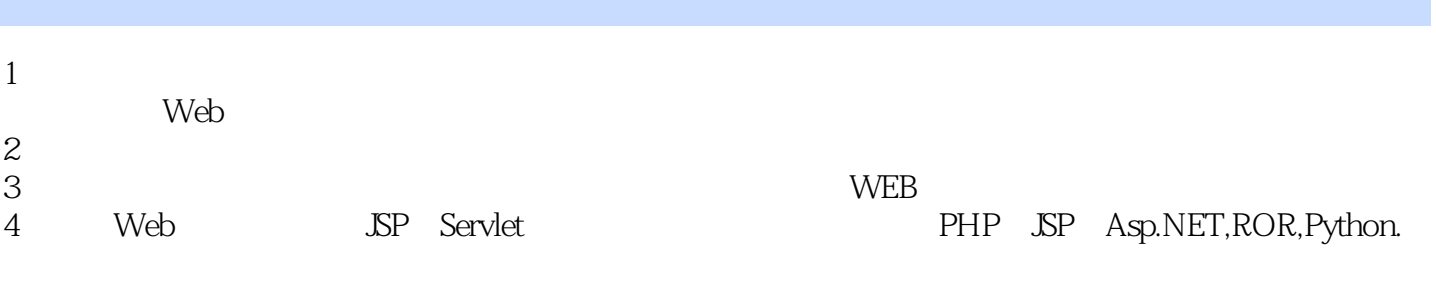

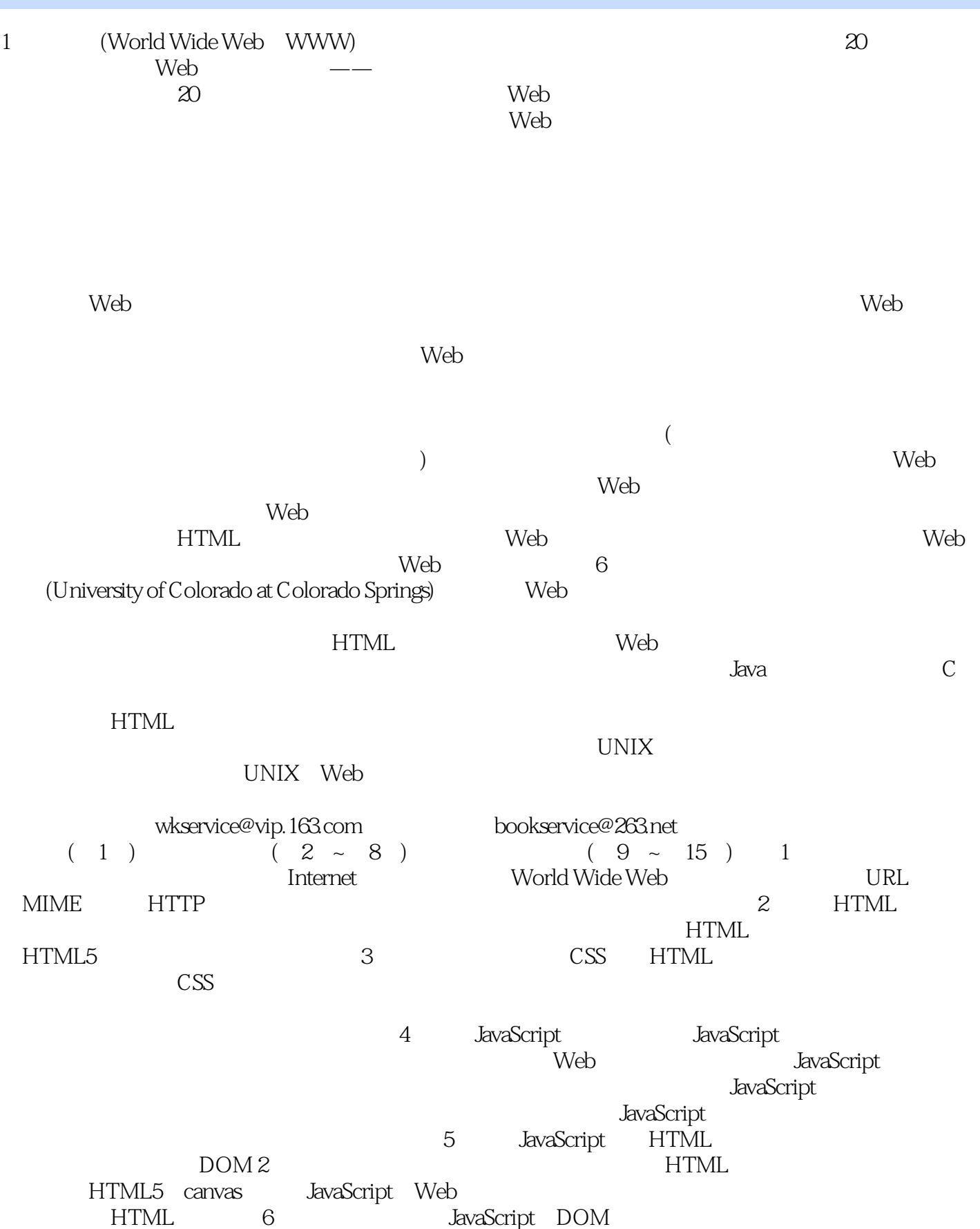

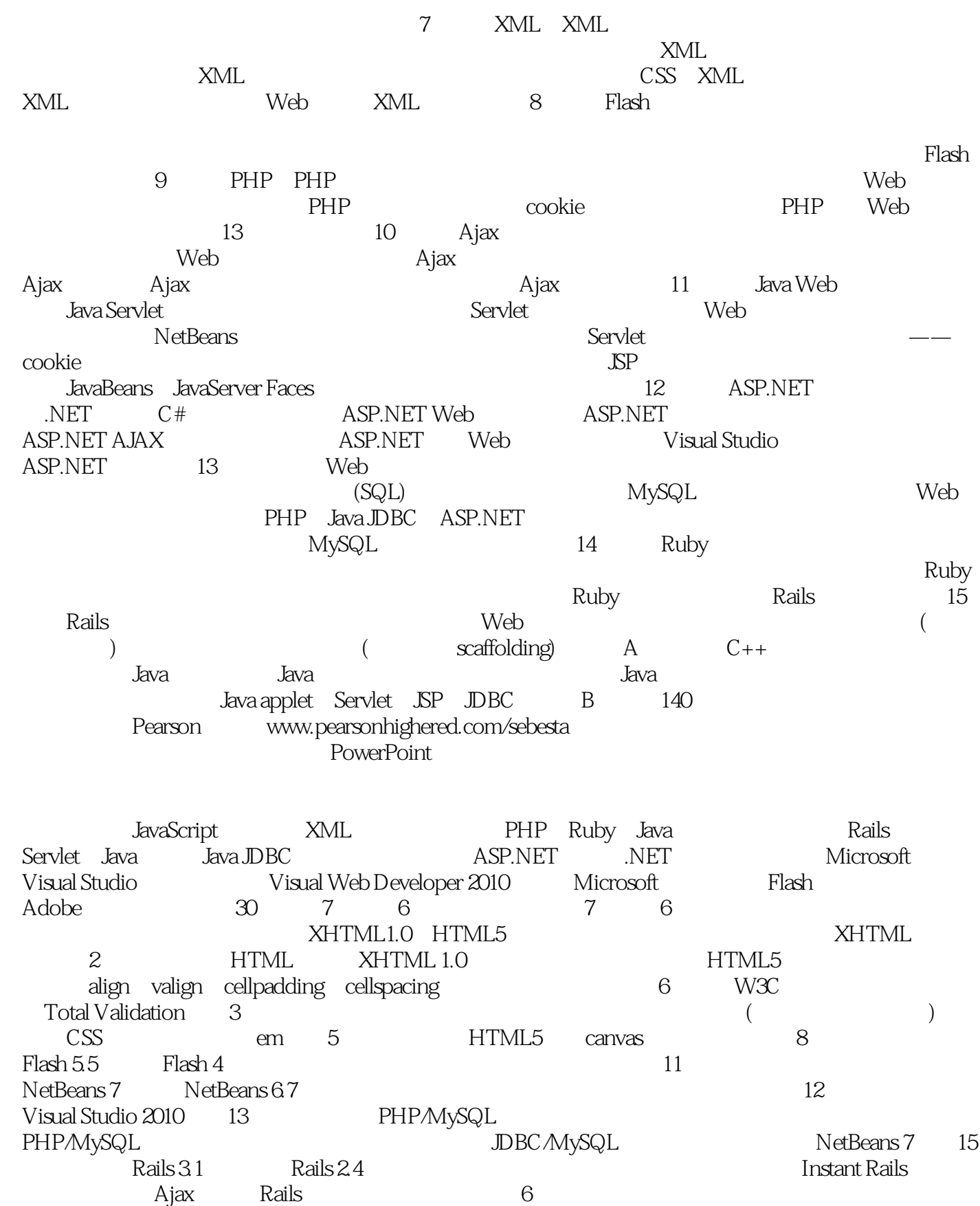

Lynn Beighley Peter S. KimbleUniversity of IllinoisR. BlankCTO, Almer/Blank; Training Director,The Rich Media Institute; Faculty,USC Viterbi School of Engineering�Mark LlewellynUniversity

of Central FloridaStephen BrintonGordon College Chris LoveProfessionalASPNET.comDavid BrownPellissippi State Technical CommunityCollege Gabriele MeiselwitzTowson UniversityBarry BurdDrew University Eugene A. Mojo" ModjeskiRose State CollegeWilliam CantorPennsylvania State University Najib NadiVillanova UniversityDunren CheSouthern Illinois University Carbondale Russ OlsenBrian ChessFortify Software Jamel SchillerUniversity of Wisconsin—Green BayRandy ConnollyMount Royal University Stephanie SmullenUniversity of Tennessee atChattanoogaMark DeLucaPennsylvania State University Marjan TrutschlLouisiana StateUniversity —ShreveportSanjay DhamankarPresident, OMNIMA Systems, Inc.�J. Reuben WetherbeeUniversity of PennsylvaniaMarty Hall Christopher C. WhiteheadColumbus State University Matt Goldstein Emma Snider Kayla Smith- Tarbox Yez Alayan  $G$ illian Hall,  $\mathbb{Z}$ 

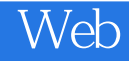

本站所提供下载的PDF图书仅提供预览和简介,请支持正版图书。

:www.tushu000.com